# **Преобразование двумерных массивов: обмен, удаление, вставка строк и столбцов**

**Учитель информатики: Никишева Анастасия Витальевна, МБОУ «Лицей №35» г. Нижнекамск**

# *Задание: поменяйте местами 2 и 4 столбец массива*

**Нужна дополнительная переменная, которая позволит произвести обмен значениями элементов соответствующих**

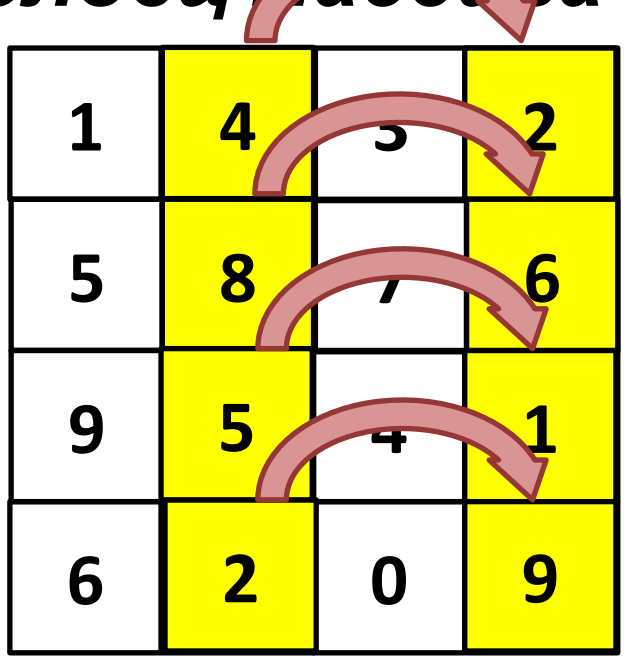

# *Не забываем вывести* **столбцов** *преобразованный массив*

#### \*k1,k2 – номера столбцов, которые нужно поменять

```
for i:=1 to n do
begin
for j:=1 to n do
c := a[i, k1]a[i, k1] := a[i, k2];a[i, k2] := c;end;
                    Можно ли
end;
                    обойтись
                  ОДНИМ ЦИКЛОМ?
```
### Задание: удалите 2 строку массива

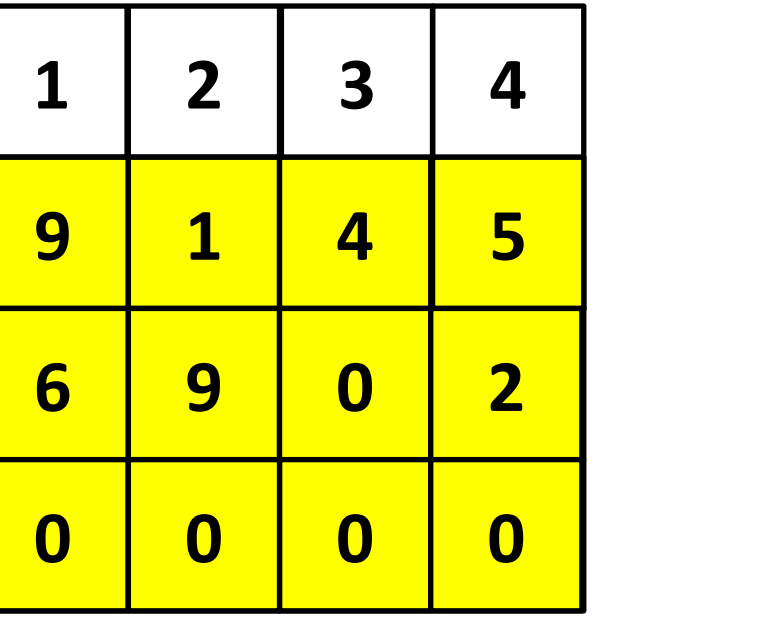

Начиная со 2 строки заменяем каждый элемент на соответствующий элемент следующей **СТРОКИ** 

Выводим преобразованный массив до n-1 cpoku

*\*k – номер строки*

```
for i:=k to n do
for j:=1 to n do
a[i,j]:=a[i+1,j];
  for i:=1 to n-1 do 
begin
for j:=1 to n do
write(a[i,j]:4);
writeln;
end;
```
#### *Задание: удалите 2 столбец массива*

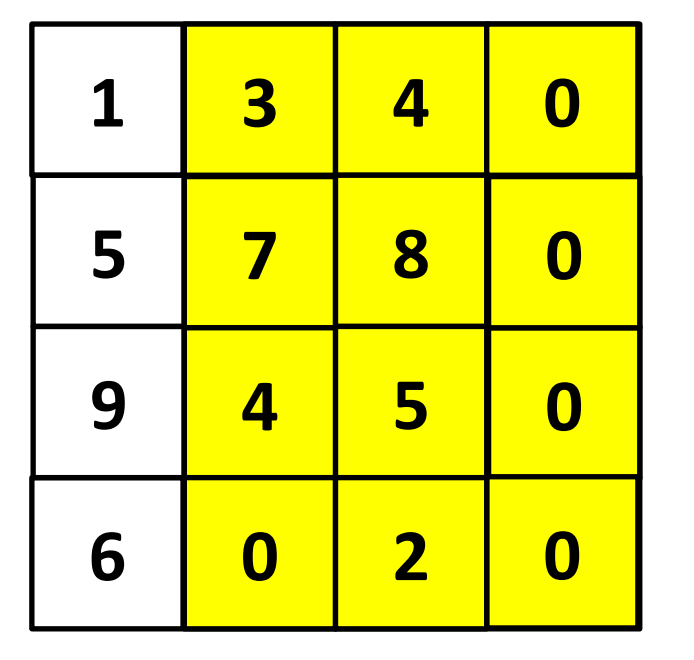

**Начиная со 2 столбца заменяем каждый элемент на соответствующий элемент следующего столбца**

## *Выводим преобразованный массив до n-1 столбца*

#### \*k – номер столбца

```
for i:=1 to n do
for j:=k to n do
a[i, j] := a[i, j+1];
 for i := 1 to n do
begin
for j := 1 to n-1 do
write (a[i,j]:4);
writeln;
end;
```
#### Задание: Вставить столбец из 0, на позицию к

```
for i:=1 to n do
for j:=n+1 downto k do
a[i,j]:=a[i,j-1];for i := 1 to n do begin
a[i,k]:=0;for j := 1 to n+1 do
write (a[i,j]:4);
writeln;
end;
```